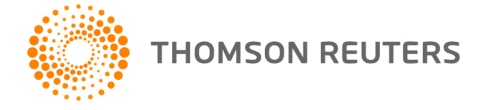

**Digita NetFirm, Digita NetStaff, and Digita NetClient, v. 2020.5.0 User Bulletin 8663: Update**

**1 October 2020**

# **TO**

All Digita NetFirm™ and Digita NetStaff™ users.

This user bulletin explains enhancements and changes that are available in this release of Digita NetFirm, Digita NetStaff, and Digita NetClient. ™

# **CHANGE**

### **Email notifications sender name**

Notifications sent from Digita NetFirm will now include the Firm Name as the Sender Name. The Sender Email address will remain as no-reply@thomsonreuters.com. When staff and clients reply to notifications, the reply will go to the Email Address specified on the Utilities > Preferences or Notifications screen. For more information about Digita NetFirm notifications, please see [Notification messages that are sent by](http://cs.thomsonreuters.com/ua/netfirm/admin_digita_uk_en/netstaff_admin/customize_email_templates.htm)  [Digita NetFirm.](http://cs.thomsonreuters.com/ua/netfirm/admin_digita_uk_en/netstaff_admin/customize_email_templates.htm)

### **HELP & SUPPORT**

#### **Help & How-To Centre**

For answers to questions on using Digita NetFirm, Digita NetStaff, or Digita NetClient, access the Help &

How-To Centre by clicking the **button** button and selecting a topic. You can also use the field at the top of the Help menu to search for topics. For more information, including sample searches, see Finding [answers in the Help & How-To Centr](http://cs.thomsonreuters.com/ua/netfirm/ns_user_digita_uk_en/common/using_help.htm?mybanner=1)e.

#### **Digita website — Your 24/7 link**

If you were unable to resolve your question using help or you need further assistance, visit our website 24 hours a day, seven days a week for access to our support resources, including the latest information on current issues. To take advantage of this convenient means of accessing information, visit the Support section of our website at [Digita.com.](http://www.digita.com/)

#### **Telephone and email support — Available if you require more help**

To speak with a member of our Product Support team, please call 01395 280 200. You can also contact us by email at [Digita.Support@ThomsonReuters.com.](mailto:Digita.Support@ThomsonReuters.com)